# **LOOGILINE PROGRAMMEERIMINE (***logic programming***)**

J.Vain

**λ**

## **Kursusest üldiselt**

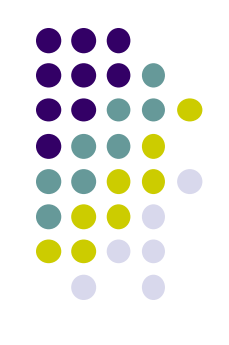

- Kood: [ITI0021](https://ois.ttu.ee/pls/portal/) 5.0 4 2-2-0 H S
	- http://courses.cs.ttu.ee/
- Kontakt:
	- Õppejõud: prof. Jüri Vain
	- Vastuvõtuaeg: N kl 16:00 17:00 (eelnevalt teatada)
	- **E-post:** [juri.vain@ttu.ee](mailto:juri.vain@ttu.ee)
	- Telefon: 6204190
	- Aadress: ICT-419

## **Kursuse korraldus**

- Loeng prof. Jüri Vain
	- **IAPB51**, **IAPB52**, **IAPB53**, **IAPB54, IAPB55**
	- $\bullet$  T 10:00-11:30 ......... U02-102
- Praktikum Evelin Halling, Sven Nõmm
	- **IAPB51, IAPB52, IAPB53, IAPB54**
	- **Grupp A:** T: 12:00-13:30 (ICT-401)
	- **Grupp B:** T: 14:00-15:30 (ICT-401)
	- **Grupp C:** T: 16:00-17:30 (ICT-401)

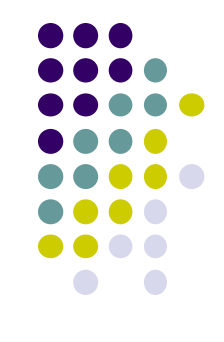

## **Hindelise arvestuse nõuded**

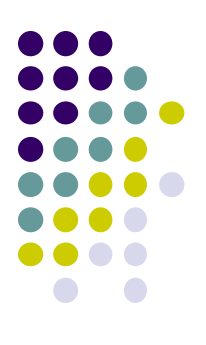

```
Praktikumi ülesannete (10 tk) esitamine (tähtajaliselt) – max 30%
+
  Test 1 – põhimõisted - 20%
+ 
  Test 2 – rekursiooni programmeerimine – 20%
+ 
  Test 3 – teadmiste esitamine Prologis – 20%
  + 
  Kodutöö: kabeprogramm (10%) + turniir
```
NB! Turniiri kohad I-III annavad lisapalle vastavalt 3, 2 ja 1 palli.

# **Õppeaine eesmärgid**

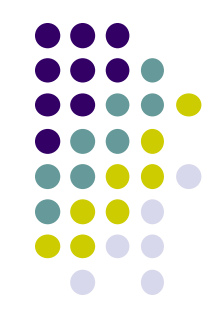

- Teadmiste esitamine kitsenduste süsteemina (Horni laused)
- Järelduste tuletamine teadmusbaasist kasutades *resolutsiooni* meetodit ja *unifitseerimisreegleid*
- Põhilised teadmiste *tuletusmeetodid* ja nende programmeerimine keeles Prolog
- Rakenduslike ülesannete (n. kitsendustega planeerimine) formaliseerimine ja *praktiline programmeerimine*

## 1. Sissejuhatus:

1.1. Mis on loogiline programmeerimine?

- Programmeerimise paradigma Fookus:
	-
	- OOP
	-
	- loogiline (LP)
	- funktsionaalne (FP) **MIDA ARVUTADA**
	-

### imperatiivne **KUIDAS ARVUTADA**

#### aspekt-orienteeritud **KUIDAS STRUKTUREERIDA**

jt (probleemi spetsifitseerimine)

- LP on deklaratiivne programmeerimisstiil;
- LP põhineb loogika printsiipidel ja kasutab automaattõestamise protseduure (resolutsioon, unifitseerimine);
- LP keel on Prolog, kuid LP  $\neq$  Prolog;

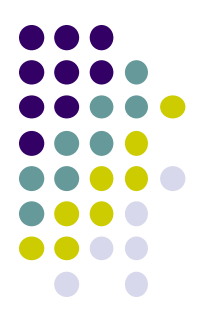

#### https://en.wikipedia.org/wiki/Programming\_paradigm#cite\_note-4

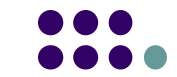

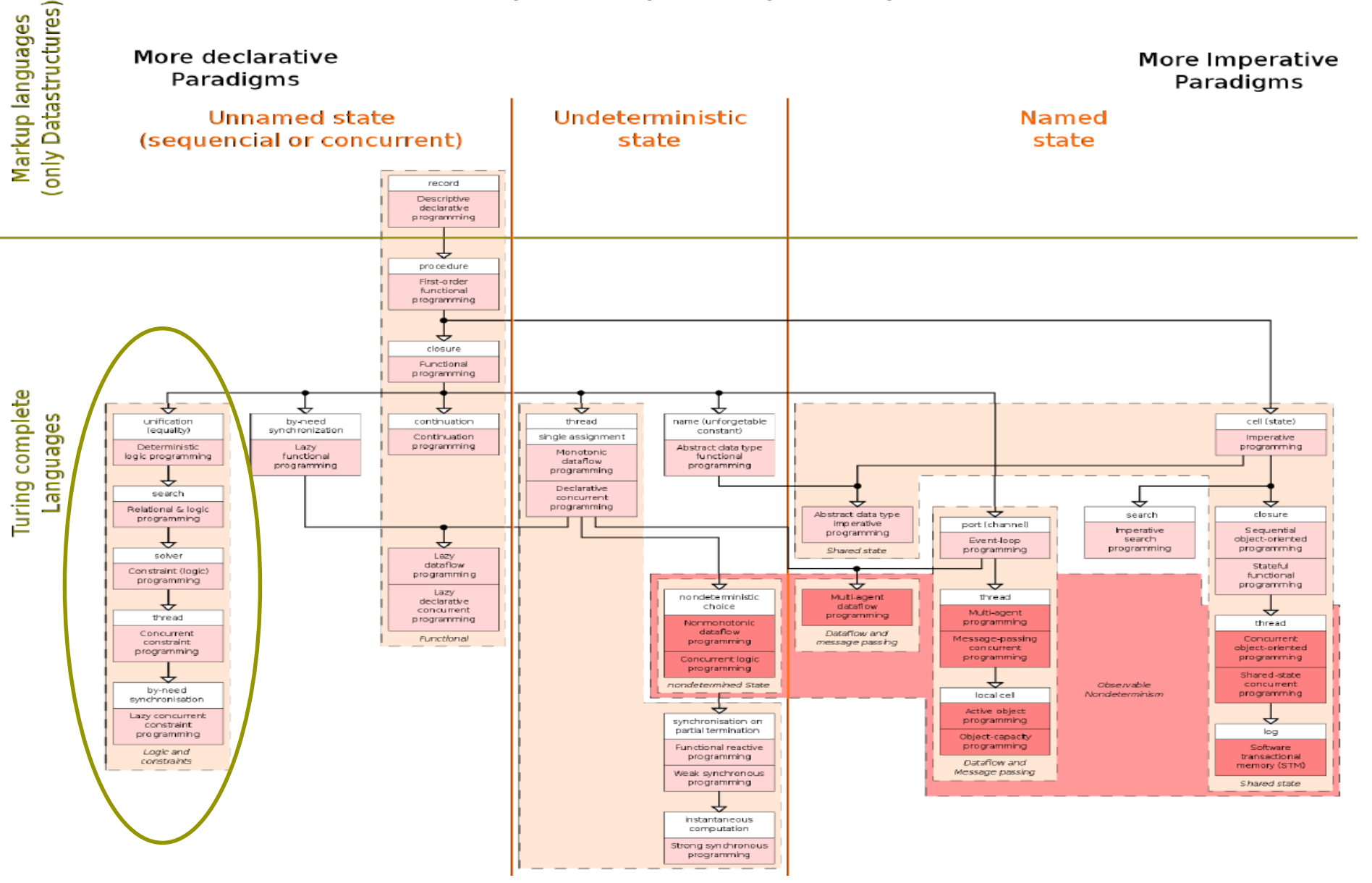

#### 1.1. Mis on loogiline programmeerimine? (2)

- LP sobib *tehisintellekti rakenduste* programmeerimiseks:
	- loomuliku keele analüüs ( DCG grammatikareeglid)
	- ekspertsüsteemid (otsingu- ja järeldusreeglid)
	- kujundituvastus (tuvastusreeglid)
	- kitsendustega planeerimine (logistika, marsruudi otsimine)
	- rekursiivsete funktsioonide püsipunkti arvutus
	- $\bullet$  ine
- LP ei sobi rakendustes, kus
	- kiired numbrilised arvutused (n. maatriksarvutused, võrrandid)
	- OOP (kuigi on toetatud mõnes prologis)
	- kasutajaliideste programmeerimine
	- **•** masingraafika

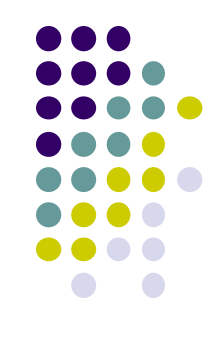

#### 1.1. Mis on loogiline programmeerimine? (3) Miks tasub õppida LP?

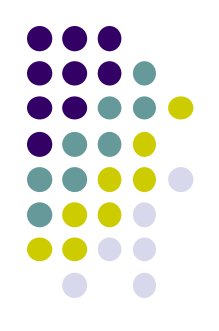

- Õpetab mõtlema *probleemikeskselt* ja esitama lahendusi *abstraktsel* kujul
	- Programmi põhifunktsioonid:
		- reaalse maailma probleemide *abstraktne esitamine*,
		- abstraktsioonide teisendamine ja sidumine omavahel
		- abstraktsioonide põhjal arvutamine/otsuste tegemine
	- *Programeerimiskeel* peab võimaldama
		- kirjeldada ja analüüsida abstraktsioone *arvutile* sobival kujul
	- *Deklaratiivsed* programmerimiskeeled sobivad
		- abstraktsete objektide ja nende seoste kirjeldamiseks
		- *väldivad protseduurseid detaile*

## 1.1. Mis on loogiline programmeerimine? (4)

- Universaalne keel omaduste/seoste abstraktseks kirjeldamiseks on loogika
- $\rightarrow$  LP on programmeerimine loogika keeles!
- Prolog *programming in logic*
- LP  $\neq$  Prolog

## 1.2 LP ajalugu

- Prolog (1972)
	- Alain Colmerauer, Phillipe Roussel;
- Edinburgh Prolog (1980 algus)
	- David Warren;
- 1980 2015 laiendamine teiste programmeerimisparadigmadega
	- paralleelsus, OO, andmetüübid jm
	- palju Prologi dialekte
	- OWL

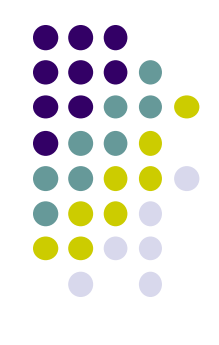

## 1.3 LP meetod

- Piiritleda valdkond:
	- reaalse maailma modelleeritav situatsioon (domain, use-cases)
	- määratleda sellega seotud põhimõisted
	- defineerida mõisteid iseloomustavad atribuudid ja nende omadused
	- defineerida seosed atribuutide vahel
- Formaliseerida valdkonna objektid ja seosed LP keeles
	- tulemusena tekib faktide/tuletusreeglite struktuur Näide:
		- raamatukogu asub 2. korrusel, <-- fakt
		- Sokrates on kreeklane <-- fakt
		- kõik kreeklased on inimesed <-- reegel
- Saadud teadmiste struktuuridel formuleerida päringud Näide:
	- Kas Sokrates on inimene?

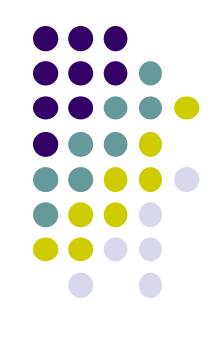

## LP "õrnad" kohad

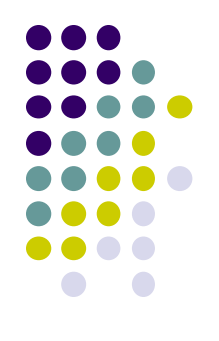

- Teadmiste esitamine on *otsingureeglite tundlik*
	- päringu tulemus oleneb otsingureeglist ja faktide järjestusest teadmusbaasis
	- tagasivõtu (*backtracking*) mehhanismist arusaamine nõuab otsingumootori tundmist
- Keeruline saavutada "puhast deklaratiivsust"
- Efektiivsuse saavutamiseks peab tundma Prologi otsingumootorit
- Praktilises programmeerimises vaja ka nn "madala taseme" käske:
	- kasutajaliidese juhtimine,
	- **•** failisüsteemi käsud,
	- stringioperatsioonid jms.

#### LP edasiarendused

- Laiendamine teiste programmikeelte paradigmadega
	- Functional logic programming
		- [http://www.informatik.uni-kiel.de/~mh/FLP/](http://www.informatik.uni-kiel.de/%7Emh/FLP/)
		- keeled [Curry](http://en.wikipedia.org/wiki/Curry_%28programming_language%29) and [Mercury.](http://en.wikipedia.org/wiki/Mercury_%28programming_language%29)
- Efektiivsuse suurendamine
	- Concurrent prolog
		- [Curry,](http://en.wikipedia.org/wiki/Curry_%28programming_language%29) [ToonTalk,](http://en.wikipedia.org/wiki/ToonTalk) [Janus](http://en.wikipedia.org/wiki/Janus_%28programming_language%29), [Alice](http://en.wikipedia.org/wiki/Alice_%28programming_language%29)
- Probleem-orienteerituse suurendamine
	- Constraint Logic Programming
		- [http://en.wikipedia.org/wiki/Constraint\\_logic\\_programming](http://en.wikipedia.org/wiki/Constraint_logic_programming)
	- Semantiline veeb
		- <http://hcs.science.uva.nl/projects/SWI-Prolog/articles/mn9c.pdf>

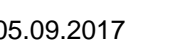

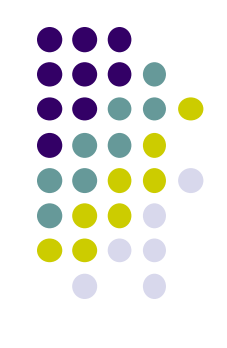

## Kursuse sisu

- Alusmõisteid loogikast
	- Loogikasüsteem (-keel, -arvutus)
	- Termide unifitseerimine ja võrdlemine
	- Tõestusmeetod resolutsioon
- LP andmestruktuurid (listid, semantilised võrgud, freimid)
- LP deduktiivne ja protseduurne semantika
- Prologi süntaks ja operaatorid
- Prologi otsingumootor, otsingu juhtimine
- Kitsenduste süsteemide kirjeldamine ja lahendamine Prologis
- Rakendusnäiteid:
	- teadmusbaasid ja reisiplaani koostamine
	- **•** loomulike keelte analüüs (parsimine)
	- kujundituvastus ja keerdülesanded
- Näpunäiteid praktiliseks programmeerimiseks: integreerimine Java ja C++ga.

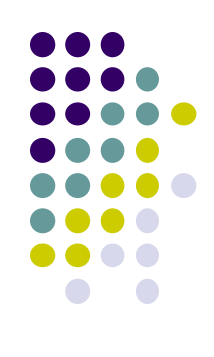

## **Oppematerjal**

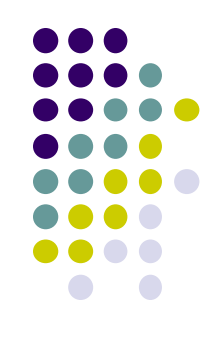

#### Õpikud TTÜ raamatukogus:

- Tõnu Tamme. Loogilise programmeerimise meetod. Tartu Ülikool 2003. (algajatele)
- R.A.O'Keefe The Craft of Prolog, MIT Press (sissejuhatav)
- L. Sterling, E. Shapiro, The Art of Prolog. (edasijõudnutele)
- I. Bratko,"Prolog Programming for Artificial Intelligence", Addison–Wesley Ltd. (rakendusprogrammerijatele)

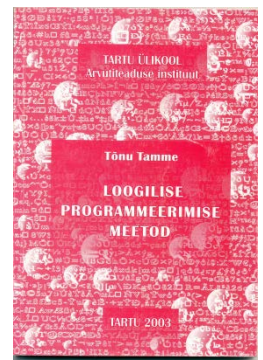

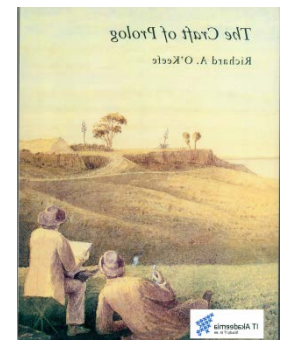

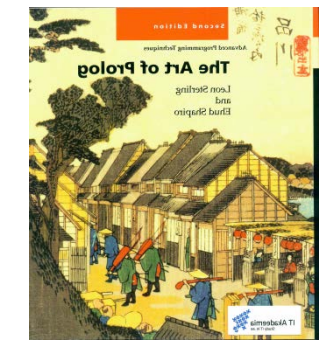

#### **Lisamaterjal**

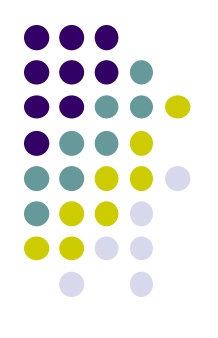

- Ajakirjad:
	- The Journal of Logic and Algebraic Programming
		- (http://www.informatik.uni-trier.de/~ley/db/journals/jlp/jlap.html)
	- Theory and Practice of Logic Programming
		- [\(http://www.cwi.nl/projects/alp/TPLP/\)](http://www.cwi.nl/projects/alp/TPLP/)
- SWI prologi help

#### Veel kasulikke linke

- Peter Hancox. Prolog and Logic Programming. School of Computer Science in the University of Birmingham, UK.
	- [http://www.cs.bham.ac.uk/~pjh/prolog\\_course/sem242.html](http://www.cs.bham.ac.uk/%7Epjh/prolog_course/sem242.html)
- **[Ischislenie Vyskazyvaniy I Logicheskoe Programmirovanie](http://www.amazon.co.jp/Ischislenie-Vyskazyvaniy-I-Logicheskoe-Programmirovanie/dp/3659112259/ref=sr_1_1?s=english-books&ie=UTF8&qid=1441262191&sr=1-1)** 
	- 2012/5/2 Vladimir Kulakov **Vene keeles!**
- 
- The World Wide Web Virtual Library: Logic Programming
- Guide to Prolog Programming
	- [http://kti.mff.cuni.cz/~bartak/prolog/implementations.html](http://kti.mff.cuni.cz/%7Ebartak/prolog/implementations.html)
- Object-Oriented Prolog
	- [http://www.cetus-links.org/oo\\_prolog.html](http://www.cetus-links.org/oo_prolog.html)
- [Jonathan Bowen](http://www.jpbowen.com/) Logic Programming page
	- [http://formalmethods.wikia.com/wiki/Logic\\_programming](http://formalmethods.wikia.com/wiki/Logic_programming)

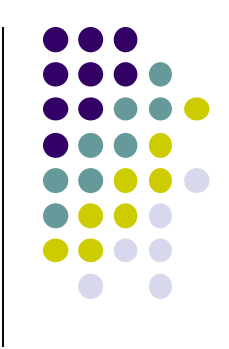

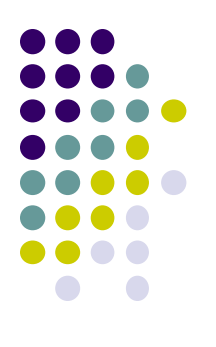

## Kuidas hankida oma Prolog?

- Unix, Windows, Linux:
	- ALS (Applied Logic Systems, Inc.) Prolog compiler
	- BinProlog, BinNet Corp. See also Jinni (Java INference Engine and Networked Interactor).
	- GNU Prolog compiler free Prolog compiler with constraint solving over finite domains.
	- IF/Prolog system. IF Computer. Unix, Windows 95/98/NT.
	- **IT ProLog. IT Masters. (Unix and Windows NT).**
	- LPA WIN-PROLOG, MacProlog32 and Prolog++. Logic Programming Associates Ltd.
	- Quintus Prolog. For Unix and MS Windows.
	- SICStus Prolog (commercial, portable) Unix machines, Windows.
	- **SWI-Prolog**. Unix and MS Windows. Portable.
- PC Prologid:
	- YAP Prolog System (Yet Another Prolog) kiire Prologi kompilaator, Linux/Solaris/Windows NT, 95, 98. Akadeemiline litsents vaba.
	- Amzi Prolog + Logic Server. (Commercial). Windows 3.x, 95, WFW, NT 3.5x, DOS, Extended-DOS. Allows embedding of Prolog components in C/C++, Visual Basic, Delphi, Access, etc. <http://www.amzi.com/download/freedist.htm>
	- ADA Prolog (aeglane) ja ESL Prolog (hea, kiire).
	- LPA WIN-Prolog. Windows 3.1, Macintosh ja MS-DOS.
	- Qu-Prolog. Support symbolic computation for mathematical notations and languages such as Z.
	- Visual Prolog from the Prolog Development Center. DOS, Windows 3.1/95/98, NT, Linux.

## Kuidas hankida oma Prolog?

- Praktikumides ainult SWI prolog!!
	- http://www.swi-prolog.org/

## **Küsimused?**

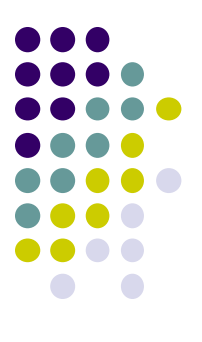